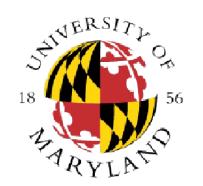

#### **CMSC 131**

# **Object-Oriented Programming I**

### ArrayList, File IO

# Dept of Computer Science University of Maryland College Park

Slides based on material provided by Ben Bederson, Bonnie Dorr, Fawzi Emad, David Mount, Nelson Padua-Perez, Jan Plane, Pedram Sadeghian, and various TAs over the years

#### **Announcements**

- Remember that there is a deadline to address grading concerns for each graded assignment/test/ quiz, etc. Information can be found on the class web page
- We take academic integrity matters seriously
- Do not post project implementations online

## **ArrayList**

- A class in the Java class library that implements a list
- It is part of the java.util package, and therefore an appropriate import statement is required (e.g., import java.util.ArrayList;)
- An ArrayList holds references to objects.
  - We need to specify the kind of object the ArrayList will store.
  - If we are storing any primitive type then we need to use the appropriate wrapper (e.g., Integer, Double, Float)
- You specify the class in between < and > after ArrayList
- Example: ArrayListEx1.java, ArrayListEx2.java
- The ArrayList class provides a toString method that calls the toString() for each of the elements in the list, separating each string with commas and surrounding the final string with []

### **ArrayList Methods**

- ArrayList Default Constructor Initializes a list of size 0
- add Adds reference to the end of the list
  - An ArrayList does not store an object; it stores a reference to an object
  - An ArrayList does not make a copy of the object associated with the provided reference
- get(int i) Returns the reference at index i.
  - The first reference is at index 0, the second at index 1, etc.
- size() Returns the number of references in the ArrayList
- remove(int i) Removes the reference at index i.
  - After removing a reference, references are shifted to close the gap
- clear() Removes all the references from ArrayList
- Java API Entry
  - https://docs.oracle.com/en/java/javase/17/docs/api/java.base/java/util/ArrayList.html

### **ArrayList and Sorting**

- You can sort an ArrayList if the references refer to objects that have a compareTo method
- Example: SortingEx1.java
- If you want to sort objects of classes you defined:
  - Define a compareTo method in the class
  - Add implements Comparable < CLASSNAME > to the class definition
    - Example: public class Banana implements Comparable<Banana>
- Example: SortingEx2.java

# File I/O

- We can use the Scanner class along with the File class to open and read data from a text file
- Example: ReadingFriendsInfo.java
- We can read data from an online source using the Scanner class and the URL class
- Example: ReadingFromTextFile.java, ReadingOnlineData.java